## Programmation Concurrente, Réactive et Répartie Cours <sup>N</sup>◦5

### Nadine Richard - Emmanuel Chailloux

Master d'Informatique Université Pierre et Marie Curie

année 2011-2012

Cours <sup>5</sup> - Programmation Con
urrente, Réa
tive et Répartie (PC2R - MI019) - année 2011/2012 - <sup>1</sup> / <sup>53</sup>

### Plan du cours

- ► Classification selon D. Harel et A. Pnueli
- Les systèmes réactifs Les systèmes réa
tifs
- Approche synchrone pour les systèmes réactifs hrone pour les systèmes réalisations de la communication de la communication de la communication de la communication de la communication de la communication de la communication de la communication de la communication de la
- ▶ Esterel : un langage synchrone impératif
- ▶ Machine d'exécution et compilation
- $\blacktriangleright$  Conclusion
- ▶ Autres applications du modèle synchrone
- ▶ Références

#### Cours <sup>5</sup> - Programmation Con
urrente, Réa
tive et Répartie (PC2R - MI019) - année 2011/2012 - <sup>2</sup> / <sup>53</sup>

### Classification

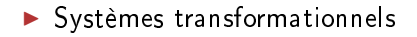

► Systèmes interactifs et réactifs

Cours <sup>5</sup> - Programmation Con
urrente, Réa
tive et Répartie (PC2R - MI019) - année 2011/2012 - <sup>3</sup> / <sup>53</sup>

#### Systèmes transformationnels Systèmes transformationnels and the systèmes transformation of the systèmes of the systèmes of the systèmes of

Effectue des calculs :

- ▶ à partir des données fournies à partir des données fournies
- pour produire des résultats pour produire des résultats de la pour produire de la pour produire de la pour produire de la pour produire de
- $\blacktriangleright$  puis se terminer.

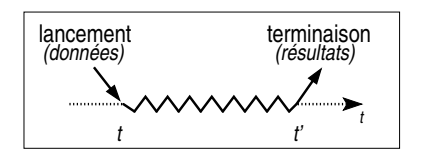

### ▶ Exemples : compilateur/traducteur, éditeur de factures

#### Cours <sup>5</sup> - Programmation Con
urrente, Réa
tive et Répartie (PC2R - MI019) - année 2011/2012 - <sup>4</sup> / <sup>53</sup>

#### Systèmes interactifs et réactifs systèmes interactions in the contract of the contract of the contract of the contract of the contract of the contract of the contract of the contract of the contract of the contract of the contract of the contract of the c

Interagit continuellement avec son environmement : Interagit ontinuellement ave son environnement :

- ► doit fournir une réponse aux événements reçus
- $\blacktriangleright$  ne se termine pas !
- $\blacktriangleright$  Interactif

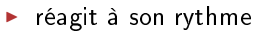

 $\blacktriangleright$ exemples : base de données, IHM non critique

◮ Réactif

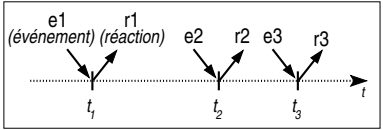

t 2

e2 r2 r1

t

t'2

1

t

e1 r1<br>*(événement) (réaction)* 

t'1

- ◮ réagit au rythme imposé par l'environnement
- ◮ exemples : contrôle de processus industriels, IHM critique

tive et al. Compartie et année 2012 et réalisaire de l'éponsie (1920) - Minister 2012/2012 - 1922 - 1932 - 19

#### Systèmes réactifs systèmes réalisation de la contraction de la contraction de la contraction de la contraction de la contraction

 $\blacktriangleright$  Théorie et pratique

- ▶ Approches traditionnelles
- Approche synchrone Appro
he syn
hrone
- ► Systèmes réactifs temps-réel
- ▶ Langages et outils synchrones

Cours <sup>5</sup> - Programmation Con
urrente, Réa
tive et Répartie (PC2R - MI019) - année 2011/2012 - <sup>6</sup> / <sup>53</sup>

Systèmes réactifs : théorie et pratique Systèmes réa
tifs : théorie et pratique

- $\blacktriangleright$  En théorie : réaction en temps nul
- ▶ En pratique : implémentés par des systèmes interactifs suffisamment rapides
	- ► pour prendre en compte tous les stimuli
	- ► pour y répondre à temps

#### Approches traditionnelles Appro
hes traditionnelles

► Automate

- $\blacktriangleright$  comportement déterministe
- exécution efficace
- ► mais : faible maintenabilité
- ▶ Langage + exécutif temps-réel multi-tâches
	- $\blacktriangleright$  tâches coopérantes  $+$  communication asynchrone
	- $\blacktriangleright$ primitives pour le parallélisme et la syn
	hronisation (tâ
	hes et rendez-vous en Ada)
	- ▶ mais : déterminisme non garanti

#### Approche synchrone Appro
he syn
hrone

► Echelle de temps logique discret

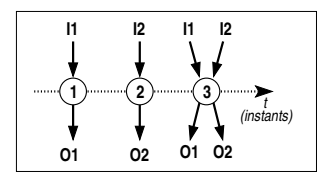

- $\blacktriangleright$  instant  $=$  réaction du système
- ▶ réaction en temps nul : une réaction commencée doit se terminer avant que débute la suivante, donc avant qu'un nouvel événement arrive
- ► signaux en entrée et en sortie simultanés
- ▶ Fondements mathématiques
	- ► déterminisme garanti
	- ◮ composition de systèmes synchrones  $\Rightarrow$  système synchrone
	- ◮ outils automatiques de vérification formelle

#### Systèmes réactifs temps-réel Systèmes réa
tifs temps-réel

### ► Système temps-réel

- ► résultat correct + respect des contraintes temporelles  $\Rightarrow$  résultat faux s'il arrive trop tard !
- ▶ contraintes temporelles : strictes ou souples (délai moyen)
- ▶ systèmes critiques : safety critical ou mission critical
- ▶ Caractéristiques principales Cara
téristiques prin
ipales
	- $\blacktriangleright$  prévisibilité  $=$  parfaitement déterministe
	- ► sûreté  $=$  comportement garanti (situations extrêmes)
- ▶ d'où l'utilisation de systèmes réactifs synchrones !

#### Langages et outils synchrones Langages et outils syn
hrones

- ► Langages impératifs (signaux discrets) Esterel (INRIA, ENMP, CMA), Marvin (ENST)
- ► Langages à «flots de données» (signaux continus) Langages à ots de données (signaux ontinus) Signal (INRIA), Lustre (IMAG), Lucid Synchrone (INRIA, LIP6, IMAG)
- ▶ Formalismes (description graphique d'automates) SyncCharts (proche d'Esterel), Argos (proche de Lustre), HPTS (pro
he de Signal)
- ► Esterel Technologies : Esterel studio ompilateur Esterel, éditeur de Syn
Charts, simulateur intera
tif, . . .

#### Le langage Esterel Le langage Esterel

- ▶ Caractéristiques et principes du langage
- ► Cycle de vie d'une instruction
- ▶ Modules
- ▶ Expressions de signaux, émission instantanée
- Immédiat vs. différé
- ► Manipulation de données
- ▶ Types, fonctions et procédures externes
- ▶ Préemption et trappes
- ▶ Instructions dérivées
- ▶ Composition de modules
- $\blacktriangleright$  Tâches asynchrones

#### Caractéristiques du langage Cara
téristiques du langage

▶ Langage réactif synchrone de nature impérative

- instructions impératives : séquence, composition parallèle, instru
tions impératives : séquen
e, omposition parallèle, . . .
- ▶ instructions réactives : pause, attente d'événement, ...

### $\blacktriangleright$  Avec :

- $\blacktriangleright$  programmation modulaire
- $\blacktriangleright$ manipulation de données : types prédéfinis ou externes
- ► mécanismes de trappe et de préemption
- ► gestion des tâches asynchrones

#### Principes fondamentaux ipes fondamentaux de la principale de la principale de la principale de la principale de la principale de la p

 $\blacktriangleright$  Instant

- instant t de début d'une instruction (1<sup>er</sup> instant)
- $\blacktriangleright$  instant  $t'$  de terminaison, avec  $t'\geq t$
- instruction instantanée si  $t'=t$
- instant suivant :  $t+1$

► Signal signal contracts and contracts of the state of the state of the state of the state of the state of the state o

- $\blacktriangleright$  en entrée et/ou en sortie
- ► caractérisé par son statut : présent ou absent
- $\blacktriangleright$  pur ou valué (information typée)
- ► généré par l'environnement ou envové avec emit
- $\blacktriangleright$  diffusé instantanément (broadcast)
- ► tick : top d'horloge

# Cycle de vie d'une instruction

 $\blacktriangleright$  Terminaison

- $\blacktriangleright$  spontanée, sauf pour la boucle infinie (loop)
- $\blacktriangleright$  avortement, si dans une construction abort
- $\blacktriangleright$  composition parallèle : quand les 2 composantes ont terminé

 $\triangleright$  Suspension = composition active sur plusieurs instants

- ▶ pause : reprise à l'instant suivant
- ▶ await : attente d'un signal

### Premiers exemples

 $[$  await I1 || await I2  $]$  ; emit 0

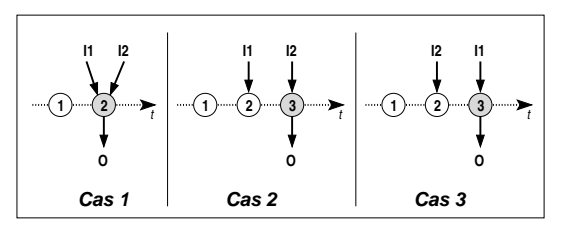

await I1 | | await I2 : emit 0

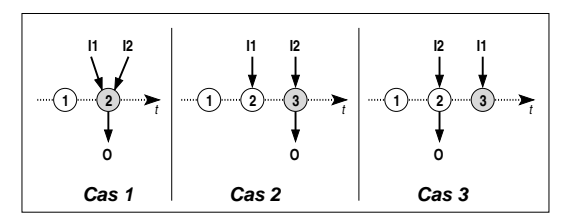

Cours <sup>5</sup> - Programmation Con
urrente, Réa
tive et Répartie (PC2R - MI019) - année 2011/2012 - <sup>16</sup> / <sup>53</sup>

### Modules

 $\blacktriangleright$  Programme Esterel = module Programme Esterel = module

- ► interface : signaux en entrée/sortie + déclarations d'objets externes
- ◮ orps : omposition d'instru
tions impératives et réa
tives
- sous-modules ◮

▶ Réaction d'un module

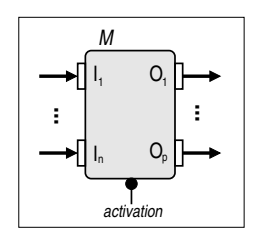

- ► réaction instantanée à l'activation
- $\blacktriangleright$  $émission de signaux et/ou modifications$  internes

### Exemple de module

```
module M :
  % Interfa
e
  input I ;
  output O1, O2 ;
  % Corps
  loop
    present I then
      emit 01else
      emit 02end present ;
    pause
  end loop
end module
```
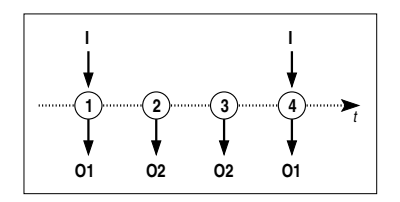

### Attention à la boucle infinie !

Cours <sup>5</sup> - Programmation Con
urrente, Réa
tive et Répartie (PC2R - MI019) - année 2011/2012 - <sup>18</sup> / <sup>53</sup>

#### Expression de signaux Expression de signaux

▶ Instructions liées au statut : present et await

Attente infinie: halt

► Attente de plusieurs occurrences await 4 S

```
▶ Expressions booléennes
              present in the International International International International International International Internation
                 then emit 0
              end present
```
# Émission instantanée de signal

- ▶ Avantage : partage immédiat du statut et de la valeur du signal aux omposantes parallèles et aux sous-modules
- ▶ Inconvénient : la présence d'un signal peut être testée dans l'instant même où il est émis . . .

```
% O sera émis à 
haque instant !
loop
 loop and the state of the state of the state of the state of the state of the state of the state of the state
     [ present S
     [ present S
                    then emit \thetaend present
\mathbf{1}||
            emit S 1 : pause
              emit S temperature in the second contract of the second contract of the second contract of the second contract of the second contract of the second contract of the second contract of the second contract of the second contr
end loop
 end loop and loop and loop and loop and loop and loop and loop and loop and loop and loop and loop and loop and
```
### Immédiat vs. différé

 $\blacktriangleright$  await  $=$  attente différée à l'instant suivant

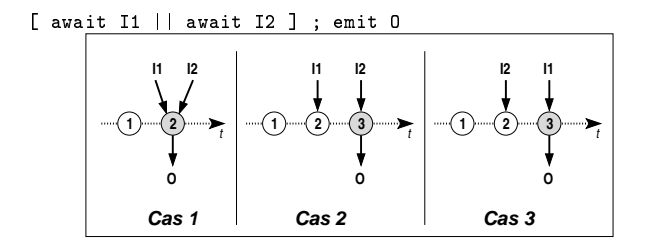

▶ Prise en compte immédiate d'un signal

```
if present I
await immediate I :
                                                                                                     then emit nemit 0
                                                                                                     else await I : emit 0
                                                                                                      else await is a set of the control of the control of the control of the control of the control of the control of the control of the control of the control of the control of the control of the control of the control of the 
                                                                                               end present
```
Cours <sup>5</sup> - Programmation Con
urrente, Réa
tive et Répartie (PC2R - MI019) - année 2011/2012 - <sup>21</sup> / <sup>53</sup>

#### Manipulation de données Manipulation de données

 $\blacktriangleright$  Types  $\mathbf{I}$ 

- ▶ prédétinis : integer, float, double, boolean, string
- $\blacktriangleright$  externes/utilisateurs

▶ Variable locale

- ▶ déclaration : var V : integer in ... end var
- ► lecture de la valeur : v
- $\blacktriangleright$  affectation  $V := 1$
- $\triangleright$  déclaration  $+$  initialisation : var V := 0 : integer in...

▶ Attention aux compositions invalides !

 $X \in \mathbb{R}^n$  :  $X \in \mathbb{R}^n$  ,  $X \in \mathbb{R}^n$  ,  $X \in \mathbb{R}^n$  ,  $X \in \mathbb{R}^n$  ,  $X \in \mathbb{R}^n$  ,  $X \in \mathbb{R}^n$  ,  $X \in \mathbb{R}^n$  ,  $X \in \mathbb{R}^n$  ,  $X \in \mathbb{R}^n$  ,  $X \in \mathbb{R}^n$  ,  $X \in \mathbb{R}^n$  ,  $X \in \mathbb{R}^n$  ,  $X \in \mathbb{R}^n$ 

```
\begin{array}{ccc} \textit{% } & \textit{A} & \textit{D} & \textit{I} & \textit{B} \\ \textit{% } & \textit{A} & \textit{B} & \textit{B} & \textit{C} & \textit{A} \end{array}<br>
\begin{array}{ccc} \textit{% } & \textit{A} & \textit{A} & \textit{B} & \textit{C} & \textit{C} & \textit{A} \\ \textit{A} & \textit{B} & \textit{B} & \textit{B} & \textit{C} & \textit{A} \end{array}
```
### Exemple d'utilisation de variables

```
modn1e M \cdotoutput Equal \mathbf{E} is the set of \mathbf{E}
onstant C : integer ;
  var X := 0 : integer, Y : integer in
     Y := C:
     loop
      loop
       if (X = Y)then emit Equal ; X := 0 ; Y := CAlso X = X + 1end if :
        pause
     end loop
      end loop and loop and loop and loop and loop and
  end var
end module
```
Cours <sup>5</sup> - Programmation Con
urrente, Réa
tive et Répartie (PC2R - MI019) - année 2011/2012 - <sup>23</sup> / <sup>53</sup>

# Valeur d'un signal (1)

▶ Valeur indéterminée tant que le signal n'a pas été émis

► Opérations

- ▶ déclaration : input I : boolean ; dées désigners de la ration de la ration de la ration de la ration de la ration de la ration de la ration de l
- $\triangleright$  déclaration  $+$  initialisation : input I := true : boolean ;
- ► lecture de la dernière valeur ?!
- ► émission valuée : emit 0 (13)

Attention à la diffusion instantanée ! emit S  $(7S + 1)$  *X* Impossible d'avoir  $S = S + 1$ 

```
Valeur d'un signal (2)
```

```
module Observe :
  input I := 0 :
    integer ;
  output O :
    integer ;
```

```
loop
     loop and the state of the state of the
         pause
    end loop
end module
```
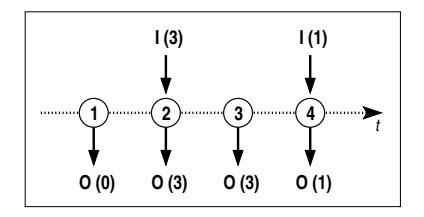

Cours <sup>5</sup> - Programmation Con
urrente, Réa
tive et Répartie (PC2R - MI019) - année 2011/2012 - <sup>25</sup> / <sup>53</sup>

## Combinaison de valeurs d'un signal

Quand un signal valué peut être émis plusieurs fois au même instant

```
I
  1
                2
                               3
                                             4
                                                           t
O (0)
              O (1)
                            O (12) O (3)
       module M :
             input I ;
             output 0 :
              output O : the contract of the contract of the contract of the contract of the contract of the contract of the

ombine integer
                   with + :with \sim \sim \simvar \mathcal{X} : or integer \mathcal{X} : or integer \mathcal{X} : \mathcal{X} : integer \mathcal{X} :
             in
                   loop
                    loop and the state of the state of the state of the state of the state of the state of the state of the state
                         [ emit [0 (X) : X := X + 1]|| present I then emit 0 (10) ];
                        pause
                   end loop
                    end loop and loop and loop and loop and loop and
             end var
       end module
```
Cours <sup>5</sup> - Programmation Con
urrente, Réa
tive et Répartie (PC2R - MI019) - année 2011/2012 - <sup>26</sup> / <sup>53</sup>

#### Capteurs capter and the capter of the capter of the capter of the capter of the capter of the capter of the capter of the capter of the capter of the capter of the capter of the capter of the capter of the capter of the capter of t

Signal dégénéré sans statut  $\Rightarrow$  variable externe en lecture seule

```
module Thermometre :
    input Calculate ;
    output \mathbf{F} is float \mathbf{F} in the following \mathbf{F}sensor Celsius : float ;
    sensor Celsius : float ;
    function c2f (float) : float :
    loop
        emit Fahrenheit (c2f (?Celsius)) :
        emit Fahrenheit (1982) ; in the fahrenheit (1982) ; in the fahrenheit (1982) ; in the fahrenheit (1982) ; in the fahrenheit (1983) ; in the fahrenheit (1983) ; in the fahrenheit (1983) ; in the fahrenheit (1983) ; in the f
    each Calculate
end module
```
Types, fonctions et procédures externes Types, fon
tions et pro
édures externes

```
Les fonctions et les procédures s'exécutent en temps nul !
               module M :
                   type T :
                    type type the type \mathbf{r}procedure Increment (T) (int) ; \frac{\gamma}{\epsilon} E/S et E
                   function Init () : T :
                   function Test (T) : boolean ;
                    fun
tion Test (T) : boolean ;
                   var X := Int () : Tin
                        loop
                        loop and the contract of the contract of the contract of the contract of the contract of
                            if (Test(X))then call Increment (X) (1)then in the control in the control in the control in the control in the control in the control in the control in the control in the control in the control in the control in the control in the control in the control in the 
                            end if :
                            pause
                        end loop
                        end loop and loop and loop and loop and loop and loop and loop and loop and loop and loop and loop and loop and
                   end var
               end module
```
## Préemption

▶ Trois mécanismes pour interrompre une composition sur un Trois mé
anismes pour interrompre une omposition sur un signal :

- $\blacktriangleright$  suspension suspension
- ► avortement fort
- ▶ avortement faible
- ▶ Suspension... puis reprise

```
suspend
  loop
    emit 0:emit O ;
    pause
  end loop
when S
```
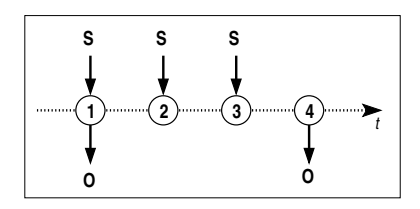

## Avortement fort ou faible?

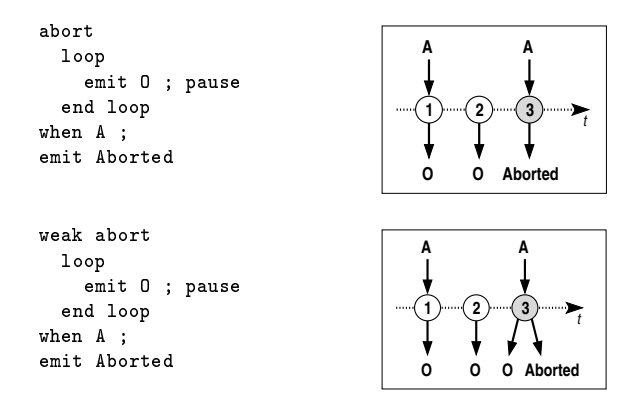

+ mot-clé immediate

+ composition à exécuter quand le signal est reçu (do...end abort)

Cours <sup>5</sup> - Programmation Con
urrente, Réa
tive et Répartie (PC2R - MI019) - année 2011/2012 - <sup>30</sup> / <sup>53</sup>

## **Trappes**

S'é
happer d'un traitement en pré
isant un motif

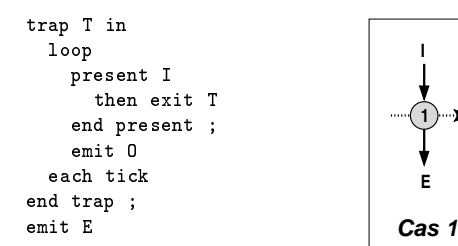

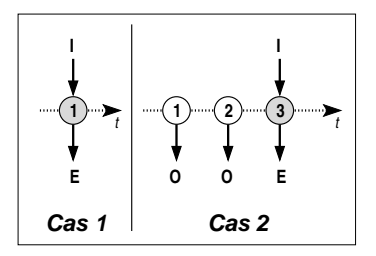

+ handle...do pour récupérer l'échappement

Cours <sup>5</sup> - Programmation Con
urrente, Réa
tive et Répartie (PC2R - MI019) - année 2011/2012 - <sup>31</sup> / <sup>53</sup>

Instructions dérivées (1)

### ▶ Boucles étendues

 $\blacktriangleright$  loop  $p$  each  ${\rm S}$ si <sup>p</sup> termine, attendre S pour reprendre si S reçu avant la terminaison de  $p$ , avorter  $p$  puis reprendre

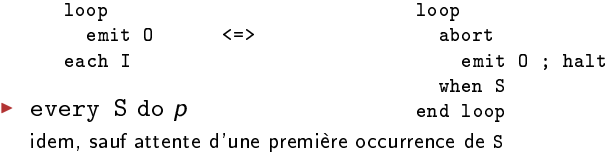

▶ Répétition instantanée :

```
repeat n times p end repeat
```
### Instructions dérivées (2)

► Test multiple de signaux *vs.* attente hiérarchisée

```
avait
present
\blacksquarecase Hello do
                                                                   case I1 do
       emit 0 ("hello")
                                                                       emit 0(1)emit O (1)
    case World do
                                                                   % Si I1 absent...
       emit 0 ("world")case T2 do
    else
                                                                       emit 0 (10)emit O (10)
       emit 0 ("snif!")
                                                                   % Pas de 'else' !
        emit O ("snif") in the control of the control of the control of the control of the control of the control of the control of the control of the control of the control of the control of the control of the control of the cont
end present
                                                               end await
```
► Emission permanente d'un signal

```
loopsustain 0
                                                                                                              \left\langle \right\rangleloop and the state of the state of the state of the state of the state of the state of the state of the state of the state of the state of the state of the state of the state of the state of the state of the state of the s
                                                                                                                                                                                                                                                             emit 0
                                                                                                                                                                                                                                               each tick
```
# Composition de modules (1)

Instanciation de sous-modules + substitution de signaux

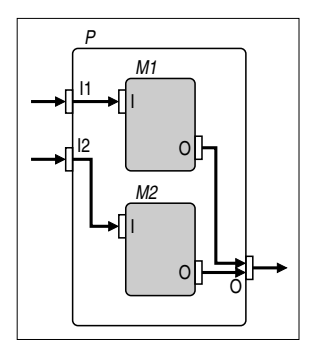

```
module M :
  input I ;
  output O ;
  % Corps...
end module
module P :
  input I1, I2 ;
  output O ;
     run M1/M [ signal I1/I ]
  \perprun M2/M [ signal I2/I ]
end module
```
Cours <sup>5</sup> - Programmation Con
urrente, Réa
tive et Répartie (PC2R - MI019) - année 2011/2012 - <sup>34</sup> / <sup>53</sup>

# Composition de modules (2)

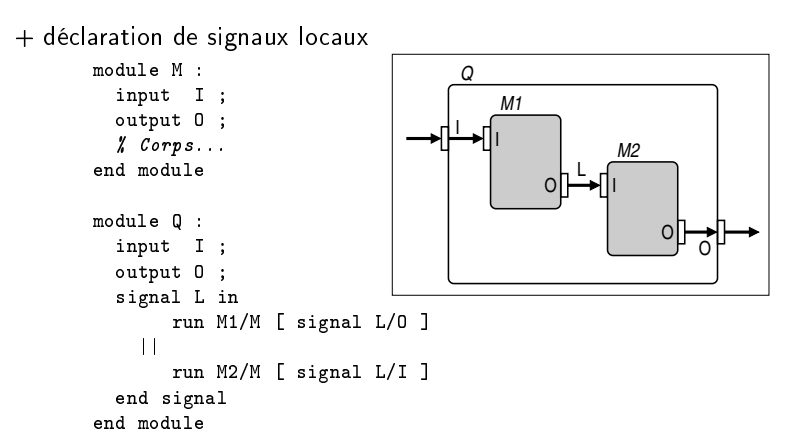

# Tâches asynchrones (1)

▶ Pour les traitements non-instantanés = transformationnels ⇒ traitements externes

- $\blacktriangleright$  Manipulation de tâche :
	- ▶ Déclaration d'une tâche : task
	- ▶ Déclaration d'un signal de retour : return
	- ► Lancement de l'exécution d'une tâche : exec
	- $\blacktriangleright$  puis attente implicite de la fin d'une tâche
- ▶ Terminaison spontanée
	- ◮ mise à jour instantanée des paramètres
	- ► instruction exec terminée
- ► Test du signal de retour : fin spontanée ou avortement ?

#### Tâches asynchrones (2) hes asymptotic contract of the contract of the contract of the contract of the contract of the contract of the

```
module M :
    type Coords, Traj ;
    type Coords, Traj ;
    input Current : Coords ;
    output NewTrajectory : Traj ;
    output NewTraje is a straight to the straight of the straight of the straight of the straight of the straight o
    return R:task ComputeTraje
tory (Traj) (Coords) ;
    var T : Traj in
    var T : Traj in 1992 var T : Traj in 1992 var T : Traj in 1992 var T : Traj in 1993 var T : Traj in 1993 var T
        [ loop
         [ loop
                await Current :
                 await Current ; where \alpha and \alphaexec ComputeTrajectory (T) (?Current)
                          return R:
                           return R ;
                emit NewTrajectory (T)
            end loop 7
             end loop to the loop of the second loop of the second loop of the second loop of the second loop of the second loop of the second loop of the second loop of the second loop of the second loop of the second loop of the seco
     | | p % Corps à exécuter en parallèle
    end var
end module
```
Exécution d'un système décrit en Esterel

► Machine d'exécution

▶ Compilation d'un programme Esterel

Cours <sup>5</sup> - Programmation Con
urrente, Réa
tive et Répartie (PC2R - MI019) - année 2011/2012 - <sup>38</sup> / <sup>53</sup>

# Machine d'exécution (1)

▶ Mécanismes d'interfaçage système/environnement

- ► stockage des événements asynchrones
	- ⇒ tradu
	tion en signaux syn
	hrones
- ► activation du module
- $\blacktriangleright$  exécution des tâches asynchrones
- $\blacktriangleright$  Contraintes
	- ► exécution complète de chaque réaction exérit de la complète de la complète de la complète de la complète de la complète de la complète de la complèt
	- $\blacktriangleright$ positionnement des signaux en entrée avant l'activation
- ▶ Stratégies d'activation
	- ► sur l'arrivée des signaux (événements sporadiques)
	- ▶ par échantillonnage périodique (interaction continue)

## Machine d'exécution (2)

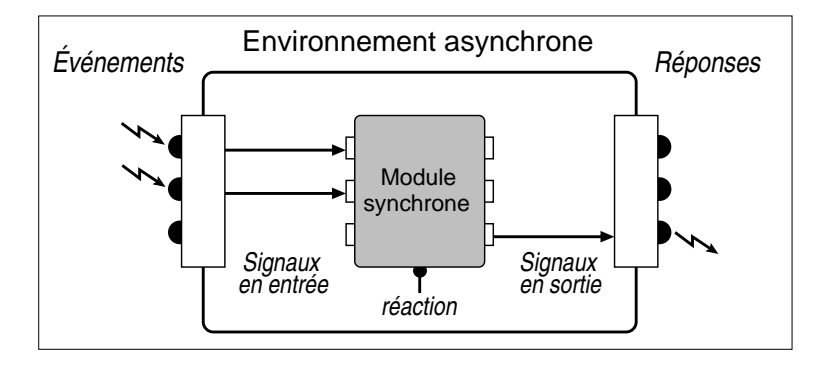

#### Cours <sup>5</sup> - Programmation Con
urrente, Réa
tive et Répartie (PC2R - MI019) - année 2011/2012 - <sup>40</sup> / <sup>53</sup>

# Compilation d'un programme Esterel

#### ▶ Vers la description: Vers la des
ription :

- $\blacktriangleright$  d'un automate
- ► d'un circuit booléen ⇒ circuit simulé ou réel
- $\triangleright$  Étapes de compilation en C : Étapes de la compilation en compilation en C : en C : en C : en C : en C : en C : en C : en C : en C : en C :

```
strl m.strl
\S \S \S \subset S \mathbb{R} \mathbb{R} \mathbb{R} \mathbb{R} \mathbb{R} \mathbb{R} \mathbb{R} \mathbb{R} \mathbb{R} \mathbb{R} \mathbb{R} \mathbb{R} \mathbb{R} \mathbb{R} \mathbb{R} \mathbb{R} \mathbb{R} \mathbb{R} \mathbb{R} \mathbb{R} \mathbb{R} \mathbb{R} \\blacksquare
```
Exemple de correspondance Esterel/C Exemple de orrespondan
e Esterel/C

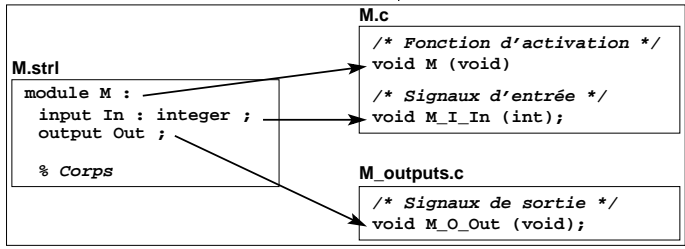

### Cours <sup>5</sup> - Programmation Con
urrente, Réa
tive et Répartie (PC2R - MI019) - année 2011/2012 - <sup>41</sup> / <sup>53</sup>

## Conclusion

► Modèle synchrone Modèle syn
hrone

- $\blacktriangleright$  <code>tacilite</code> la description de systèmes réactifs
- $\blacktriangleright$ omportement déterministe garanti
- ▶ vérification formelle
- ▶ Esterel
	- $\blacktriangleright$  langage impératif synchrone
	- ◮ adapté à la description de systèmes temps-réel critiques
	- $\blacktriangleright$ nombreux outils de développement disponibles
	- ► nécessite une machine d'exécution respectant les hypothèses du modèle syn
	hrone
	- ► inconvénient : architecture statique du système décrit

### Autres applications du modèle synchrone (1) Autres appli
ations du modèle syn
hrone (1)

- E Boussinot
	- ▶ simplification : réaction à l'absence d'un signal reportée au début de l'instant suivant
	- ▶ Reactive C. FairThreads, réseaux de processus réactifs, object Rea
	tive-C, FairThreads, réseaux de pro
	essus réa
	tifs, obje
	t réactifs... réa
	tifs, . . .
- ► F. Boulanger : objets synchrones

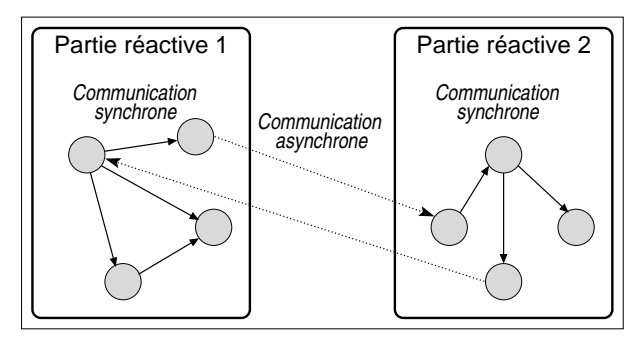

Cours <sup>5</sup> - Programmation Con
urrente, Réa
tive et Répartie (PC2R - MI019) - année 2011/2012 - <sup>43</sup> / <sup>53</sup>

Autres applications du modèle synchrone (2)

 $\blacktriangleright$ Des
ription d'agents virtuels : modèle InViWo et langage Marvin

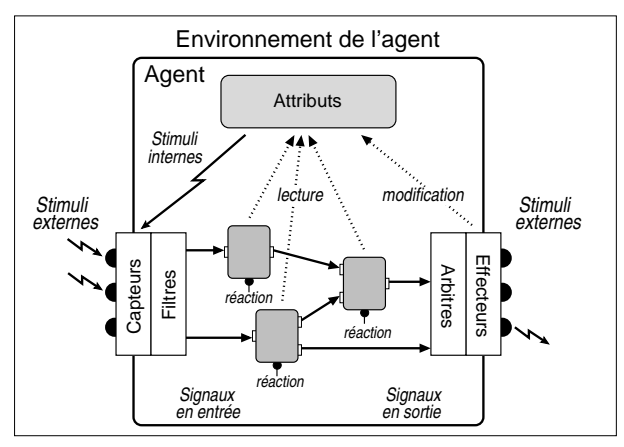

Cours <sup>5</sup> - Programmation Con
urrente, Réa
tive et Répartie (PC2R - MI019) - année 2011/2012 - <sup>44</sup> / <sup>53</sup>

### Références

The Foundations of Estereign sof Estereign sof  $F$ 

Esterel v5 Language Primer, G. Berry, 1999.

On the development of rea
tive systems, D. Harel et A. Pnueli, 1985

www.esterel-te
hnologies.
om/ www-sop.inria.fr/meije/meije-fra.html www-sop.inria.fr/mimosa/rp/

```
module reveil_matin :
module reveil_matin :
  input Minute ;
  input AlarmAt : integer ; % En minutes
  input Can
elAlarm ;
  output WakeUp ;
  output Time : integer ; % En minutes
```
# Exemple : le réveil (2)

```
% É
oulement des minutes
var elapsed : integer in
 elapsed := 0 ;
  elapsed := 0 ;
 every Minute do
    elapsed := elapsed + 1 ;
    emit Time (elapsed) ;
 end every
end var
```
 $| \ |$ 

# Exemple : le réveil (3)

```
% Gestion de l'alarme
   every AlarmAt do
     abort
       await ?AlarmAt Minute :
       emit WakeUp ;
       emit WakeUp ;
     when CancelAlarm :
   end every
end module
```
# Exemple : le téléphone (1)

```
module telephone :
module telephone :
 input Se
onde ;
 input De
ro
her ;
 input Saisie_numero ;
input Appel ;
 input Raccrocher ;
 output Temps_
ommuni
ation : integer ;
 output Sonnerie ;
 output E
he
_appel ;
```

```
Exemple : le téléphone (2)
```

```
% Appel sortant
  loop
    var echec : boolean in
      await Decrocher :
      echec := false ;
      abort
         await 10 Seconde :
         emit Echec_appel ;
         echec := true :when Saisie_numero ;
```
Exemple : le téléphone (3)

```
if not echec then
          abort
             var total := 0 : integer in
                 every Se
onde do
                    total := total + 1 ;
                     t_{\rm t} := total + 1 \sim 1 \sim 1 \simemit Temps_
ommuni
ation (total)
                 end every
             end var
          when Raccrocher :
      else await Raccrocher;
       else await Raman in de Santa Alexandria (h. 1976).<br>1905 - Carlos Carlos II, president award a britannic (h. 1976).<br>1905 - Carlos Carlos II, president artista (h. 1976).
      end if
   end var
end loop
```
Cours <sup>5</sup> - Programmation Con
urrente, Réa
tive et Répartie (PC2R - MI019) - année 2011/2012 - <sup>51</sup> / <sup>53</sup>

Exemple : le téléphone (4)

```
|| % Appel entrant
        loop
               var echec : boolean in
                     await Appel ;
                    echec := false:
                      e is false in the second control of the second control of the second control of the second control of the second control of the second control of the second control of the second control of the second control of the second
                     abort
                            abort
                                  every Seconde do
                                   eventuale de la contrada de la contrada de la contrada de la contrada de la contrada de la contrada de la contrada de la contrada de la contrada de la contrada de la contrada de la contrada de la contrada de la contrada de
                                       emit Sonnerie :
                                  end every;
                            when 20 Seconde :
                            emit Echec_appel ;
                             en en de la propincia de la propincia de la propincia de la propincia de la propincia de la propincia de la pr
                     when Decrocher :
                      when December \mathcal{L}
```
Exemple : le téléphone (5)

```
if not echec then
                   abort
                       var total := 0 : integer in
                           every Se
onde do
                               total := total + 1 ;
                                t_{\rm t} := total + 1 \sim 1 \sim 1 \simemit Temps_
ommuni
ation (total) ;
                           end every
                            end even de la provincia de la construction de la construction de la construction de la construction de la construction de la construction de la construction de la construction de la construction de la construction de la c
                       end var
                   when Raccrocher :
              end if
          end var
      end loop
end module
```